**AutoCAD [March-2022]**

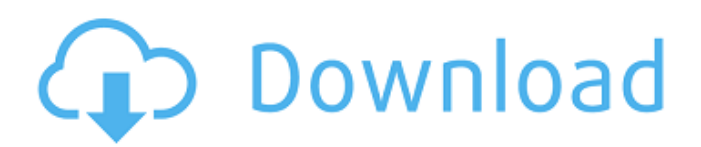

**AutoCAD Crack Free [Updated-2022]**

## Current versions Free [AutoCAD 2018 | 2D] [AutoCAD 2017 | 2D] [AutoCAD 2016 | 2D] [AutoCAD 2015 | 2D] [AutoCAD 2014 | 2D] [AutoCAD 2013 | 2D] [AutoCAD 2012 | 2D] [AutoCAD 2011 | 2D] [AutoCAD 2010 | 2D]

[AutoCAD 2009 | 2D] [AutoCAD 2008 | 2D] [AutoCAD 2007 | 2D] [AutoCAD 2006 | 2D] [AutoCAD 2005 | 2D] [AutoCAD 2004 | 2D] [AutoCAD 2003 | 2D] [AutoCAD 2002 | 2D] [AutoCAD 2001 | 2D] [AutoCAD 2000 | 2D] [AutoCAD 1999 | 2D] [AutoCAD 1998 | 2D] [AutoCAD 1997 | 2D] [AutoCAD 1996 | 2D] [AutoCAD 95 | 2D] [AutoCAD 94 | 2D] [AutoCAD 93 | 2D]

[AutoCAD 92 | 2D] [AutoCAD 91 | 2D] [AutoCAD 90 | 2D] [AutoCAD 89 | 2D] [AutoCAD 88 | 2D] [AutoCAD 87 | 2D] [AutoCAD 86 | 2D] [AutoCAD 85 | 2D] [AutoCAD 84 | 2D] [AutoCAD 83 | 2D] [AutoCAD 82 | 2D] [AutoCAD 81 | 2D] [AutoCAD 80 | 2D] [AutoCAD 79 | 2D] [AutoCAD 78 | 2D] [AutoCAD 77 | 2D] [AutoCAD 76 | 2D] [AutoCAD 75 | 2D] [AutoCAD 74 | 2D] [AutoCAD 73 | 2D

**AutoCAD [Win/Mac]**

applications that use Autodesk Web APIs to automate and perform other functions across multiple products in an integrated workflow. AutoCAD Full Crack Exchange With the release of AutoCAD Torrent Download 2017, Autodesk brought to market its Software Developer Kit (SDK) for Cracked AutoCAD With Keygen Exchange, a Web APIbased service for sharing and exchanging 2D and 3D drawings. Its SDK provides

services to applications, devices and other services in a secure, interoperable, extensible, and scalable manner. Using this service, organizations can build solutions that use drawings from across multiple products for workflows that seamlessly integrate with AutoCAD Crack Mac. AutoCAD Exchange was named an Autodesk Global Technology Awards 2016 Winner for Innovation in Product Development. It was also named by ARMA International for being the best

application in the category of Business Applications. VBA AutoCAD's VBA scripting (Visual Basic for Applications) is the interface through which AutoCAD can be controlled by using the VBA programming language. These scripts operate in the same manner as a macro, but are automatically saved for future use. VBA can be used for operations such as: creating new objects moving objects deleting objects copying objects opening and closing files and subwindows and printing AutoCAD

uses VBA for a number of purposes, such as exporting drawings to CAD systems and creating files, numbers, and formats from objects within the drawing. VBA scripting also uses some AutoLISP, Visual LISP, VBA,.NET and ObjectARX code. Visual LISP AutoCAD supports Visual LISP, a proprietary programming language similar to AutoLISP, which enables users to write custom code to automate parts of the CAD application. AutoCAD supports

programming in Visual LISP through the VBA module. Visual LISP makes use of templates and subroutines. The use of Visual LISP helps developers to quickly create or modify programs that perform calculations, perform arithmetic operations, automate drawing operations, and produce custom code for the company. Visual LISP files can be stored in the R12B file format and are linked to a temporary directory. VBA AutoCAD supports VBA, a proprietary programming

language that is similar to Visual Basic. Using VBA, the user can automate any routine that can be performed within the software, such as opening files or creating objects. V a1d647c40b

Open the program that is being used for the creation of the file in its Autocad folder. Rightclick on the keyboard shortcut that will be used by the software, as a command. Go to the Advanced option. Click on the "Change Windows settings" option. Press OK. Change the type from "System" to "Current. Press OK. That's all! Comments and Discussions I am having some problems with the program and I need your help. I

## installed Autocad 2010 and I have the keygen

(autocad\_keygen\_win.reg) but I do not know how to activate it. The only way I've been able to activate it is by changing the current language to the one I want to use (since I am from Portugal). So I just change the language to portuguese and in the keyboard list I find the keygen but when I click on it, the program closes. Do you know what is happening? How can I activate it? I tried the steps you wrote but I didn't find

where I can find the keygen. You installed Autocad 2010 using the Windows installation discs provided by Autodesk. The keygen will activate the proper language for the Autocad software. The keyboard shortcut that you used to "Activate" the language, needs to be changed to the current language you are using. For example if you are using a French keyboard, the shortcut is: Alt+Space This will activate the current language, and will be exactly the same as the "i-hole" keygen, which will

activate the current language. I can't find your

"autocad\_keygen\_win.reg" file, but there is a

"autocad\_keygen.reg" file which you can find in "C:\Users\Curre nt\Documents\Autocad". I tried the

"AUTOCAD\_KEYGEN.REG" but the same problem happens, so the program closes. How can I activate the language? I installed the Autocad 2010, but I had the keygen because I was asked if I wanted to activate the computer with an authorized

## keygen. I did not know what this was, so I did it. But now, what I wanted to do is to install the program. How can I make the

**What's New in the?**

Import from paper or PDF directly into AutoCAD without requiring AutoCAD to be open first. Import with AutoCAD to move directly to the next drawing. Automatically go to the previous drawing when the last drawing is imported. Manage annotations in the imported document and see them in your

main drawing. Toggle between the imported file and your main drawing. Save the imported file directly to your hard drive. Markup Assist: Markup information you know about a paper document is now available to you when you import a PDF, enabling you to quickly modify the paper document to align with your drawings. Show the source document for more information about the imported file, view the various annotation styles and review important document details. Email your feedback

## directly to the source document author. Reuse common annotations, such as labels and dimensions, directly in your drawings. Review all changes to the source document and apply them instantly to your drawings. Paper and PDF are viewed natively in AutoCAD. AutoCAD supports: All desktop and mobile platforms EPS, SVG, DWG, DXF, PDF, JPEG, PNG, GIF, TIFF, Windows Metafile, and IEC-61852 (shared) formats All file types that are supported in AutoCAD

previously, such as DWG, DXF, PDF, EPS, TIF, and JPG (Microsoft Windows 7, 8 and 10) The PDF import technology is similar to what you're already familiar with in other products like MS Word and PDF software, so you will be able to start using your desktop PDFs immediately. Optionally, you can save your file as PDF and/or XREF XML. You can also save your file with embedded XREF information, if you want to link to a file from a separate source. PDF Import is available for: All

new and existing features in AutoCAD 2019. Retired features in AutoCAD 2017. Previous years of AutoCAD are supported. PDF import is currently available in: AutoCAD LT 2019. Desktop - Standard: 2020.2.8 (1900) or newer. Desktop - Custom: 2020

The model is a.exe and.zip archive for Windows 8.1 (64 bit) and Windows 7 (32 bit). If you have problem download it, see this article. You will also need a well-known mod of Skyrim to use this model in your game. We provide options for.rar and.zip file format. For links, info and download files to our 3rd party mod, click here. Skyrim Enderal Skyrim Endores Skyrim Enderal Vol. 2 Skyrim End